Per accedere al **Tirocinio di Area Medica on-line** occorre connettersi alla piattaforma didattica Moodle di Unibo per servizi di e-learning attraverso il seguente link:

## https://virtuale.unibo.it/course/view.php?id=24899

ed effettuare il login inserendo le proprie credenziali istituzionali (@studio.unibo.it).

NOTA: Il Tirocinio di Area Medica si svolgerà dal 25/05/2021 al 12/06/2021 in modalità mista prevedendo attività asincrone (fruizione di lezioni on-line dal lunedì al venerdì **dalle ore 9 alle 13**) e sincrone (discussione di casi clinici **venerdì 11 giugno dalle ore 12 alle ore 14**). Si ricorda che **la presenza di venerdì 11/06/2021 è obbligatoria** per poter portare a termine il Tirocinio. Ogni lezione asincrona del Tirocinio di Area Medica online ha una durata prevista di circa 3 ore e **deve essere completata entro il giorno in cui viene resa**  disponibile sulla piattaforma (esclusa la lezione dei Giorni 2÷5 per cui occorre consultare il materiale didattico per una durata di circa 3 ore al giorno senza vincolo di orario).

Una volta entrati all'interno del **Tirocinio di Area Chirurgica on-line** troverete disponibile le sezioni:

- **Giorno 1 –** Martedì 25/05/2021 Lezione asincrona dalle 09:00 alle 13:00
- **Giorni 2÷5** Mercoledì 26/05/2021÷Sabato 29/05/2021 Lezioni asincrone per un totale di 12 ore – Ogni giorno occorre consultare il materiale didattico per una durata di circa 3 ore senza vincolo di orario
- **Giorno 6 –** Lunedì 31/05/2021 Lezione asincrona dalle 09:00 alle 13:00
- **Giorno 7 –** Martedì 01/06/2021 Lezione asincrona dalle 09:00 alle 13:00
- **Giorno 8 –** Giovedì 03/06/2021 **–** Lezione asincrona dalle 09:00 alle 13:00
- **Giorno 9 –** Venerdì 04/06/2021 Lezione asincrona dalle 09:00 alle 13:00
- **Giorno 10 –** Sabato 05/06/2021 Lezione asincrona dalle 09:00 alle 13:00
- **Giorno 11 –** Lunedì 07/06/2021 Lezione asincrona dalle 09:00 alle 13:00
- **Giorno 12 –** Martedì 08/06/2021 Lezione asincrona dalle 09:00 alle 13:00
- **Giorno 13 –** Mercoledì 09/06/2021 **–** Lezione asincrona dalle 09:00 alle 13:00
- **Giorno 14 –** Giovedì 10/06/2021 **–** Lezione asincrona dalle 09:00 alle 13:00
- **Giorno 15 –** Venerdì 11/06/2021 **–** Materiale facoltativo di supporto alla lezione sincrona disponibile dalle ore 9:00
- **Giorno 15 –** Venerdì 11/06/2021 **– Dalle 12:00 alle 14:00** discussione di casi clinici via Teams connettendosi al link [Aula Virtuale](https://teams.microsoft.com/l/meetup-join/19%3ameeting_MmJhNzg3ZGQtYjU1Yy00MmY1LWI4ZDUtY2Y2YzdmMWQyOWQ3%40thread.v2/0?context=%7b%22Tid%22%3a%22e99647dc-1b08-454a-bf8c-699181b389ab%22%2c%22Oid%22%3a%22a149dae5-0fc1-4c60-a39e-6c50f75d26a8%22%7d) (saranno rilevate le presenze). *NOTA*: l'orario della lezione sincrona potrebbe subire delle variazioni per cui verrà data conferma successivamente sulla piattaforma.

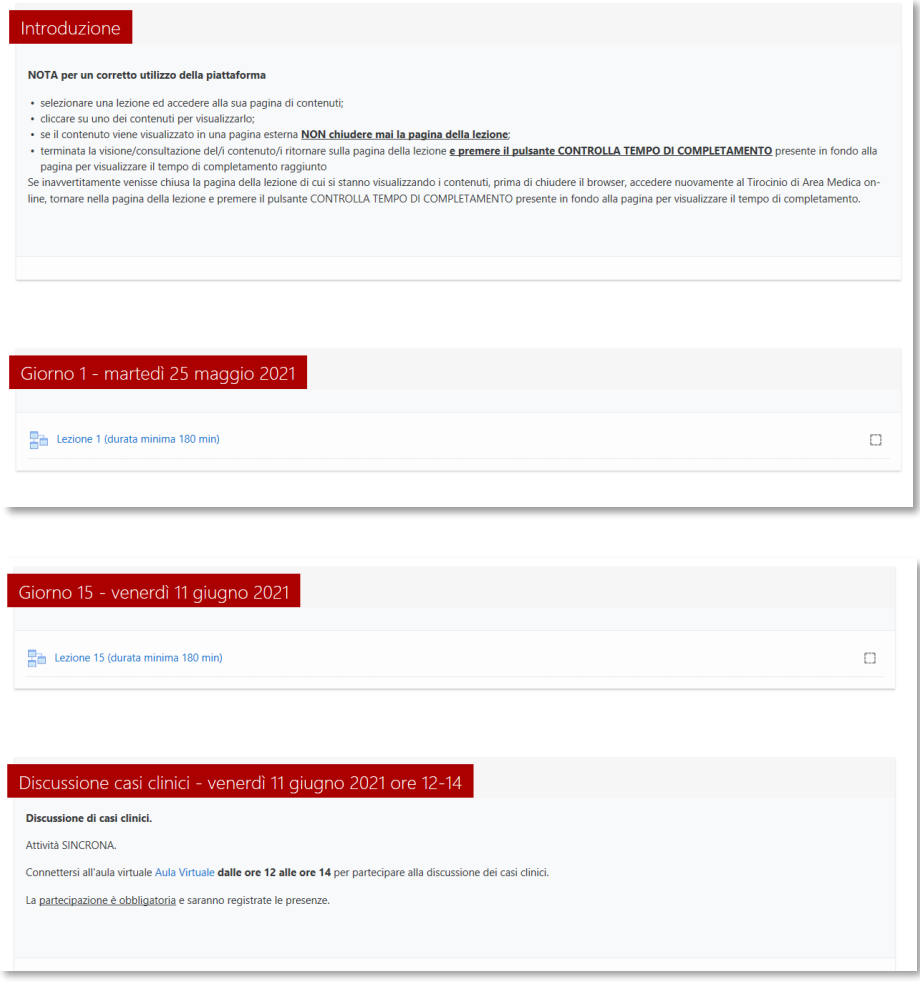

All'interno di detta sezione troverete il materiale didattico sotto forma di video, presentazioni o link a siti esterni raggiungibili **seguendo le note indicate.**

Occorre, per tutte le lezioni della sezione, consultare il materiale **per il tempo minimo indicato**, vincolo per ottenere il completamento di ogni sezione.

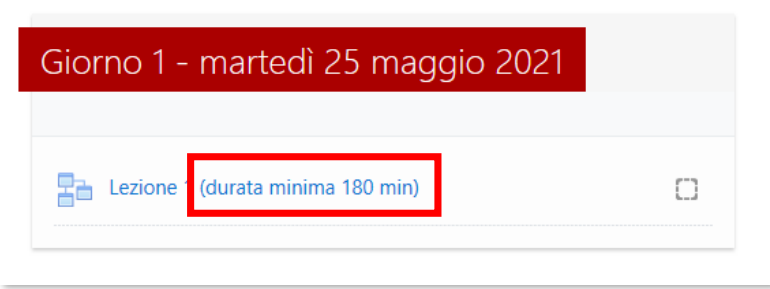

Il completamento di una lezione sarà evidenziato dalla comparsa di una spunta a fianco della lezione.

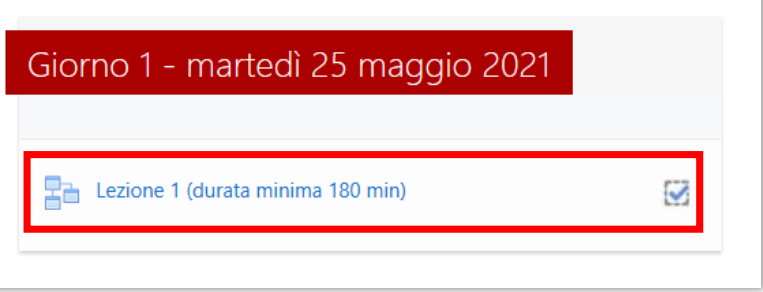

Al completamento di tutte le lezioni asincrone previste per il TIROCINIO la piattaforma rilascerà automaticamente un badge.

La notifica di conseguimento del Badge avverrà sia tramite l'invio di una mail all'indirizzo istituzionale che tramite avviso nell'area notifiche all'interno della piattaforma IOL.

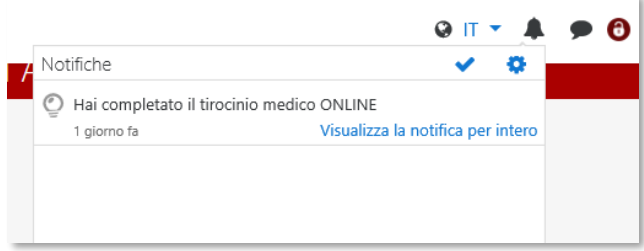